# << Dreamweaver CS6 >

, tushu007.com

- 书名:<<中文版Dreamweaver CS6基础培训教程>>
- 13 ISBN 9787115290205
- 10 ISBN 7115290202

出版时间:2012-9

页数:296

字数:549000

extended by PDF and the PDF

http://www.tushu007.com

# << Dreamweaver CS6

 $\begin{minipage}{0.5cm}\textbf{D} \textbf{reamweaver CS6} \end{minipage} \begin{minipage}{0.5cm}\textbf{D} \textbf{reamweaver} \end{minipage}$ CS6的基本操作方法和网页设计制作技巧,包括初识Dreamweaver CS6 ASP CSS Dreamweaver<br>CS6  $CS6$ 

Dreamweaver CS6 Dreamweaver

CS<sub>6</sub>

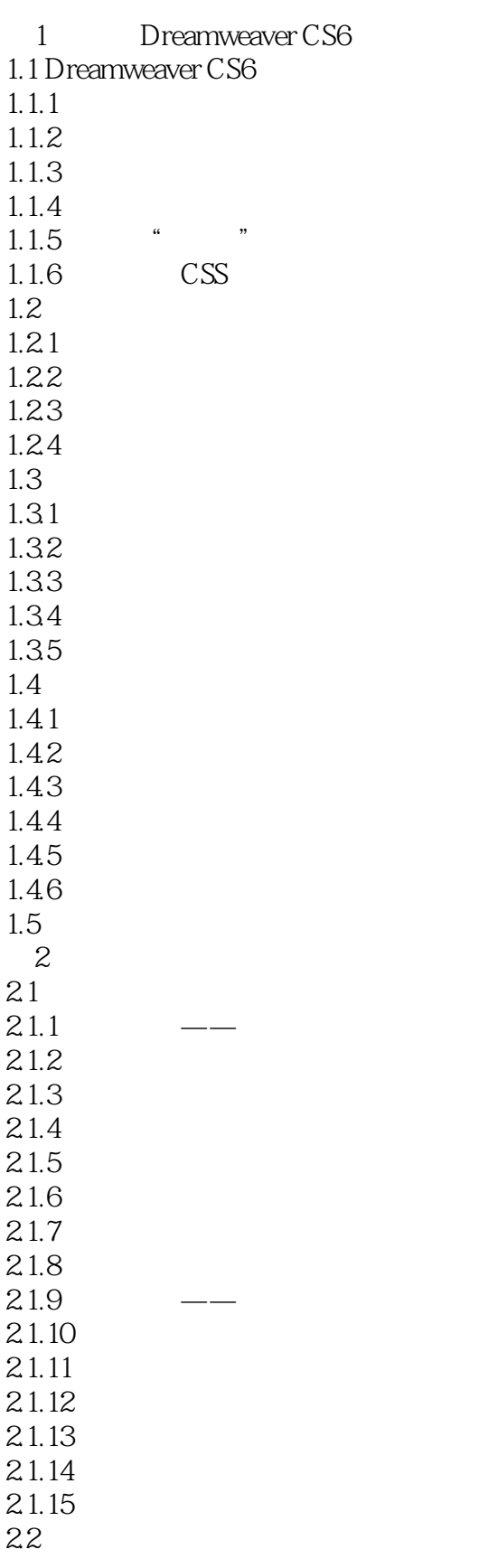

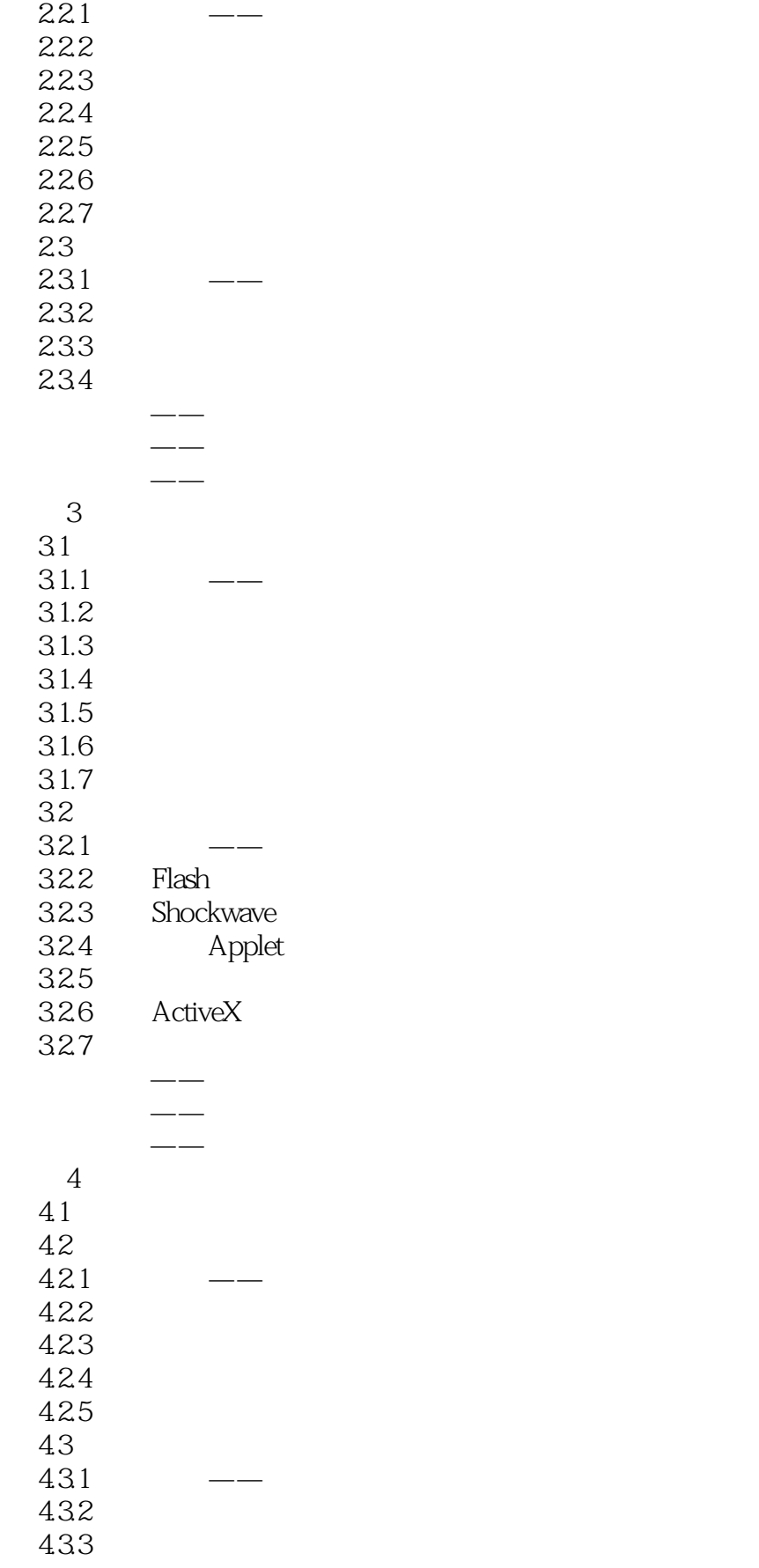

<< Dreamweaver CS6 >

44 441 442 45 45.1 45.2 课堂练习——绿色食品网页 课堂练习——茶文化 课后习题——时尚精品素材  $5\,$  $5.1$  $5.1.1$  $5.1.2$ 5.1.3  $5.1.4$  $5.1.5$  $5.1.6$  $5.1.7$  $5.1.8$ 5.1.9  $5.1.10$  $5.1.11$  $5.2\,$  $5.21$ 5.2.2 5.23 5.3 课堂练习——设计家园网 课堂练习——健康美食网页 课后习题——时尚花庭楼盘网页 第6章 ASP 6.1 ASP 6.1.1 6.1.2 ASP 6.1.3 ASP 6.1.4 6.1.5 6.2 ASP 6.2.1 6.2.2 Request 6.2.3 Response  $624$  Session 6.25 Application  $626$  Server 6.2.7 ObjectContext  $\frac{1}{\sqrt{1-\frac{1}{\sqrt{1-\frac{1$ 

课后习题——灯具购物网页

<< Dreamweaver CS6 >

 $7^{\circ}$  $7.1$  $7.1.1$  $7.1.2$  $7.1.3$  $7.1.4$ <br> $71.5$   $AD$  "  $7.1.5$ " AP  $7.1.6$  $7.1.7$  $7.1.8$  $7.1.9$  $7.1.10$  $7.1.11$  $7.2$  $7.2.1$ 7.2.2 AP Div 7.2.3 AP Div 课堂练习——我的音乐世界 课堂练习——时尚礼品屋 课后习题——沐浴产品网页 8 CSS 8.1 CSS 8.2 CSS 821" CSS " 822CSS 83 831 HTML 832 833 84 85CSS  $85.1$ 85.2 85.3 85.4 85.5 85.6 85.7 85.8 85.9 85.10 86 861 862 HTML 863CSS 864CSS 课堂练习——抒情散文网

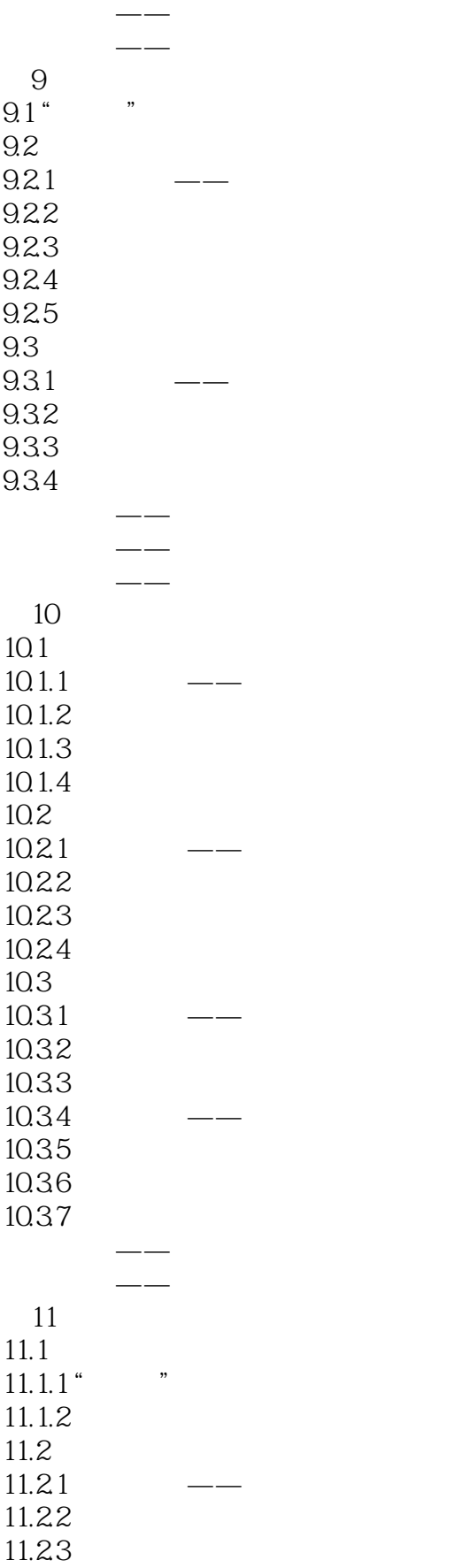

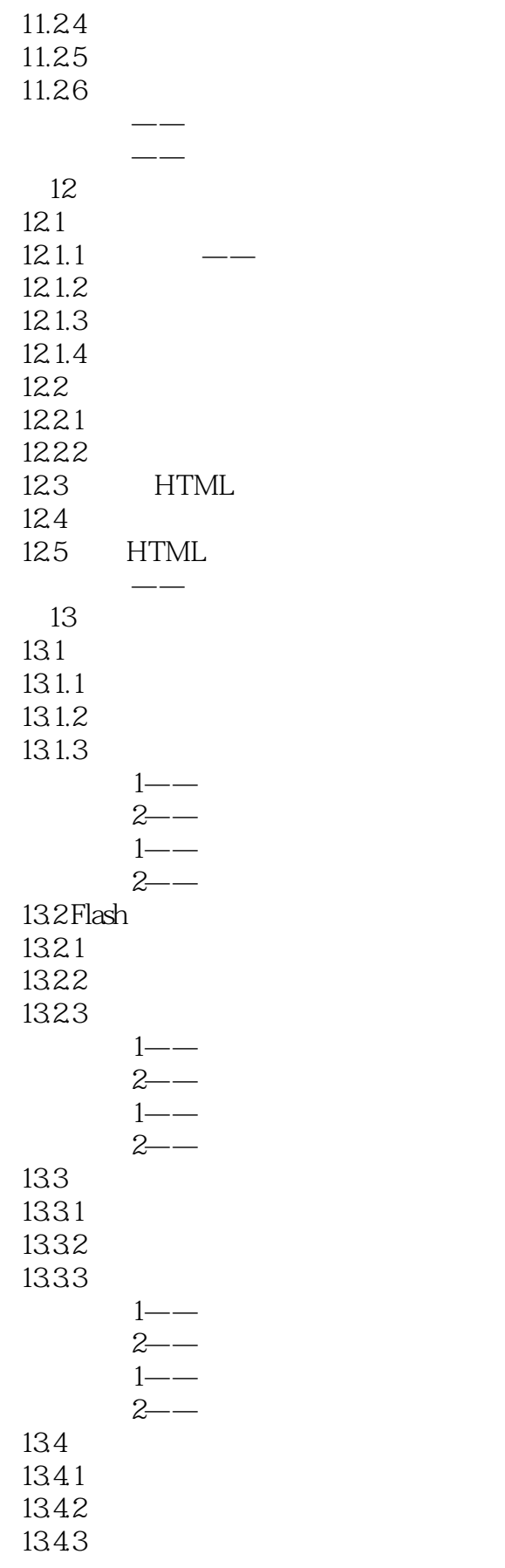

# << Dreamweaver CS6 >

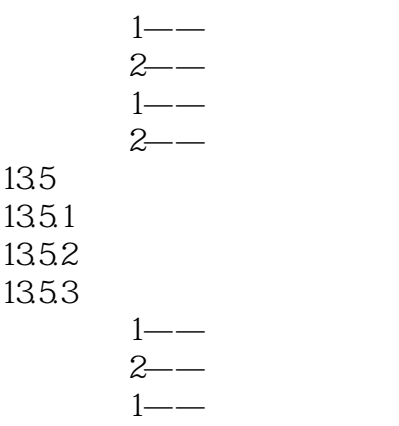

 $2 - -$ 

……

<< Dreamweaver CS6 >

本站所提供下载的PDF图书仅提供预览和简介,请支持正版图书。

更多资源请访问:http://www.tushu007.com